# **Splunk Build Script - Feature #1767**

# **Allow lib directory of dependencies to be overridden**

03/04/2017 06:52 PM - Luke Murphey

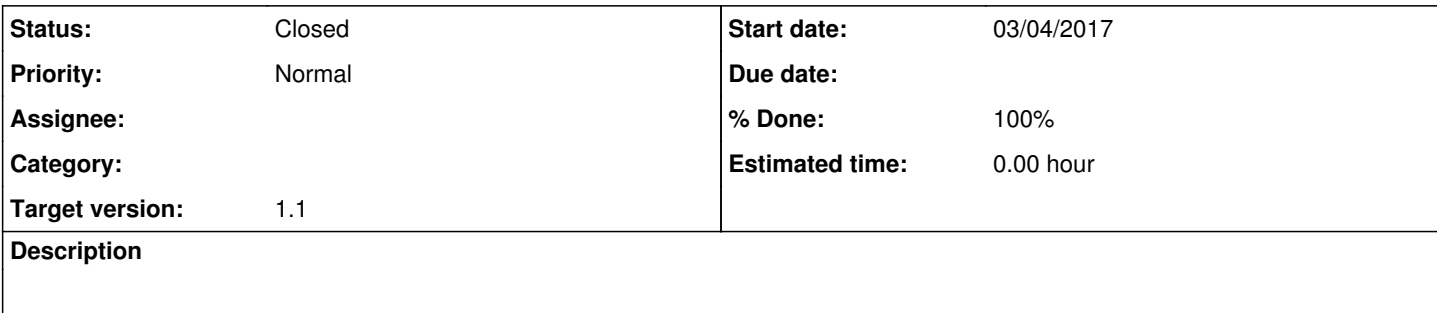

## **History**

### **#1 - 03/04/2017 06:52 PM - Luke Murphey**

With this, I could have the build script placed in the src/ folder but executed to get the libs from a directory above.

#### **#2 - 03/04/2017 08:06 PM - Luke Murphey**

*- Target version changed from 1.0.1 to 1.1*

#### **#3 - 03/04/2017 11:34 PM - Luke Murphey**

- *Status changed from New to Closed*
- *% Done changed from 0 to 100*